Check [Manual](http://see.wordmixmans.ru/now.php?q=Check Manual 390 Paper Jam) 390 Paper Jam >[>>>CLICK](http://see.wordmixmans.ru/now.php?q=Check Manual 390 Paper Jam) HERE<<<

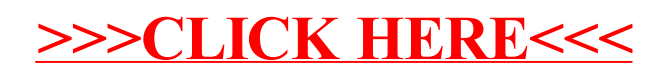